## **PERANCANGAN SISTEM** *POINT OF SALE* **PADA TOKO ABAH DAGING JAMBI BERBASIS WEB**

**TUGAS AKHIR**

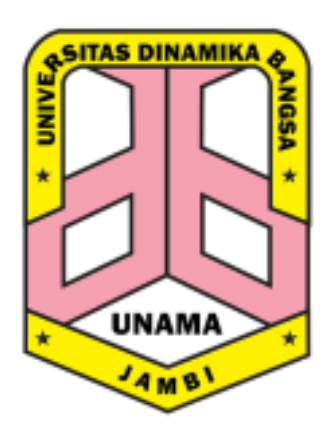

Disusun oleh :

Anggi Nauli

8040170303

Untuk Persyaratan Penelitian dan Penulisan Tugas Akhir

Sebagai Akhir Proses Studi Strata 1

**PROGRAM STUDI SISTEM INFORMASI**

**FAKULTAS ILMU KOMPUTER**

**UNIVERSITAS DINAMIKA BANGSA**

**JAMBI**

**2022**

### **LEMBAR PENGESAHAN PEMBIMBING**

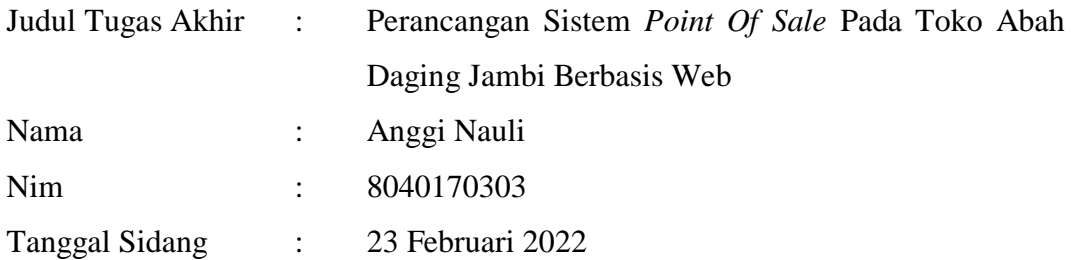

**Mengesahkan** :

**Pembimbing I Pembimbing II**

**(**Desi Kisbianty,S.T,M.S.I) (M. Irwan Bustomi, M. Kom) NIK : YDB.09.82.068 NIK : YDB.09.86.074

**Ka.Prodi Sistem Informasi**

(Herti Yani,S.Kom,M.S.I) NIK : YDB.11.83.078

#### **LEMBAR PERNYATAAN KEASLIAN TUGAS AKHIR**

Saya yang bertanda tangan dibawah ini :

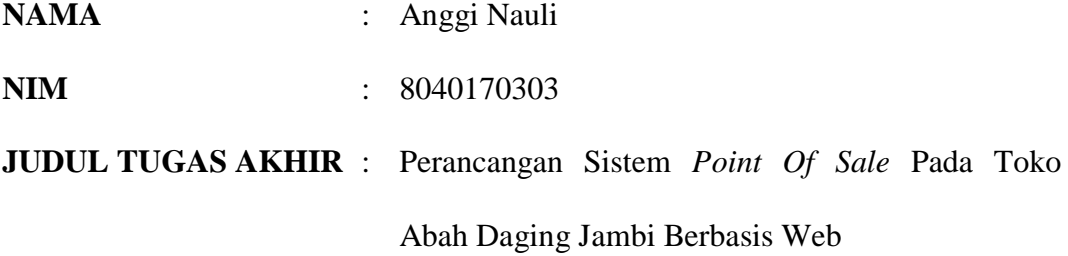

Menyatakan dengan sesungguhnya bahwa Tugas Akhir ini merupakan hasil penelitian, pemikiran dan pemaparan asli saya sendiri. Saya tidak mencantumkan tanpa pengakuan bahan - bahan yang telah dipublikasikan sebelumnya atau ditulis oleh orang lain, atau sebagai bahan yang pernah diajukan untuk gelar atau ijasah pada Universitas Dinamika Bangsa.

Apabila dikemudian hari terdapat penyimpangan dan ketidakbenaran dalam pernyataan ini, maka saya bersedia menerima sanksi akademik sesuai dengan peraturan yang berlaku di Universitas Dinamika Bangsa.

Demikian pernyataan ini saya buat.

 Jambi,\_\_,\_\_\_\_\_\_\_2022 Yang membuat pernyataan,

(Anggi Nauli)

#### **ABSTRAK**

#### Anggi Nauli, 8040170303 **PERANCANGAN SISTEM** *POINT OF SALE* **PADA TOKO ABAH DAGING JAMBI BERBASIS WEB**

Kata Kunci : Perancangan, Sistem Informasi, *Point Of Sale*

 $(xv + 191 +$ Lampiran)

Meskipun Toko Abah Daging Jambi memiliki banyak produk dan pelanggan, akan tetapi pada sistem yang sedang berjalan Toko Abah Daging Jambi masih menggunakan pengelolaan data dengan cara konvensional yaitu pemilik toko tidak dapat menampilkan informasi stok daging sehingga mengharuskan pelanggan datang ke toko untuk mencari daging yang dibutuhkan meskipun daging yang dicari tidak tersedia, membutuhkan modal yang cukup besar karena bisnis konvensional memerlukan tempat, karyawan dan perawatan toko untuk memasarkan produknya selain itu waktu penjualan secara konvensional terbatas. Toko Abah Daging Jambi merasa sistem manual yang sekarang dipakai sudah tidak memadai untuk perkembangan usaha dalam jangka waktu panjang, maka sangat dibutuhkan sistem terkomputerisasi dalam membantu kegiatan transaksi pembelian dari *supplier*, pencatatan penjualan ke pelanggan, pencatatan persediaan produk, dan membuat laporan, tujuan penelitian ini adalah untuk menganalisa sistem yang sedang berjalan, agar dapat mengatasi masalah-masalah yang dihadapi pada pada Toko Abah Daging, dengan cara merancang Perancangan Sistem *Point Of Sale* Pada Toko Abah Daging Jambi Berbasis Web, pengembangan sistem menggunakan model air terjun (*waterfall*), implementasi penelitian ini menggunakan Bahasa Perograman PHP dan DBMS MySQL hingga menghasilkan aplikasi pengolahan data yang di harapkan dapat mempermudah dalam pengolahan data maupun pembuatan laporan.

Daftar Pustaka (2012-2020)

#### **ABSTRACT**

Anggi Nauli, 8040170303 **DESIGN** *POINT OF SALE* **SYSTEM AT ABAH DAGING JAMBI SHOP WEB-BASED**

Keywords: Design, Information Systems, *Point Of Sale*

 $(xv + 191 + \text{Appendices})$ 

Even though the Jambi Abah Meat Shop has many products and customers, the current system still uses the Jambi Meat Abah Store to manage data in the conventional way, i.e. the shop owner cannot display meat stock information, thus requiring customers to come to the store to look for the meat they need even though the meat you are looking for is not available, it requires a large amount of capital because conventional businesses require space, employees and shop maintenance to market their products, besides that conventional sales time is limited. Abah Meat Shop Jambi feels that the manual system that is currently used is not sufficient for business development in the long term, so a computerized system is needed to assist purchasing transaction activities from *supplier*s, recording sales to customers, recording product inventory, shipping goods, and making reports. The purpose of this study is to analyze the current system, in order to overcome the problems faced at the Abah Meat Shop, by designing a *Point Of Sale* System Design at the Web-Based Jambi Meat Shop, the system development using the waterfall model (waterfall), the implementation of this research uses the PHP programming language and MySQL DBMS to produce data processing applications that are expected to facilitate data processing and report generation.

Bibliography (2012-2020)

#### **KATA PENGANTAR**

Puji dan syukur penulis panjatkan ke hadirat Tuhan Yang Maha Esa yang telah melimpahkan rahmat dan karunia-Nya sehingga penulis dapat menyelesaikan laporan Tugas akhir yang berjudul "**Perancangan Sistem** *Point Of Sale* **Pada Toko Abah Daging Jambi Berbasis Web**" ini dengan sebaikbaiknya. Adapun maksud dari penyusunan laporan Tugas akhir ini adalah untuk memenuhi salah satu syarat sebagai proses studi Strata

- 1. Bapak Dr.Ir. Eddy Anthony SH selaku Ketua Yayasan Dinamika Bangsa Jambi.
- 2. Bapak Setiawan Assegaff, ST, MMSI, Ph.D selaku Ketua Universitas Dinamika Bangsa Jambi
- 3. Ibu Desi Krisbianty, ST, M.S.I selaku dekan Fakultas Ilmu Komputer
- 4. Ibu Herti Yani, S.Kom, M.S.I selaku Ketua Program Studi Sistem Informasi Universitas Dinamika Bangsa Jambi.
- 5. Ibu Desi Kisbianty,S.T,M.S.I selaku Pembimbing Tugas akhir I yang telah memberikan bimbingan dan pengarahan dalam penyusunan laporan Tugas akhir ini.
- 6. Bapak M. Irwan Bustomi, M. Kom selaku Pembimbing Tugas akhir II yang telah memberikan bimbingan dan pengarahan dalam penyusunan laporan Tugas akhir ini.
- 7. Ibu Yulia Wulandari selaku *Owner*, yang telah memberikan kesempatan kepada penulis untuk melakukan penelitian di Toko Abah Daging.
- 8. Seluruh Bapak dan Ibu Dosen Universitas Dinamika Bangsa Jambi yang telah memberikan bekal ilmu pengetahuan kepada penulis.
- 9. Kedua orang tua penulis, keluarga, dan sahabat yang turut memberikan dukungan, motivasi, dan doa dalam penulisan laporan Tugas akhir ini.

Dengan keterbatasan ilmu dan pengetahuan yang penulis miliki dalam penulisan laporan Tugas akhir ini, penulis menyadari bahwa masih terdapat kekurangan, baik dalam isi maupun cara penyajian materi. Oleh karena itu, penulis sangat mengharapkan saran dan kritik yang bersifat membangun. Akhir kata, penulis mengharapkan bahwa laporan Tugas akhir ini dapat bermanfaat bagi para pembaca dan semua pihak yang bersangkutan.

Jambi,\_\_,\_\_\_\_\_\_\_\_\_\_2022

Penulis

## **DAFTAR ISI**

#### Halaman

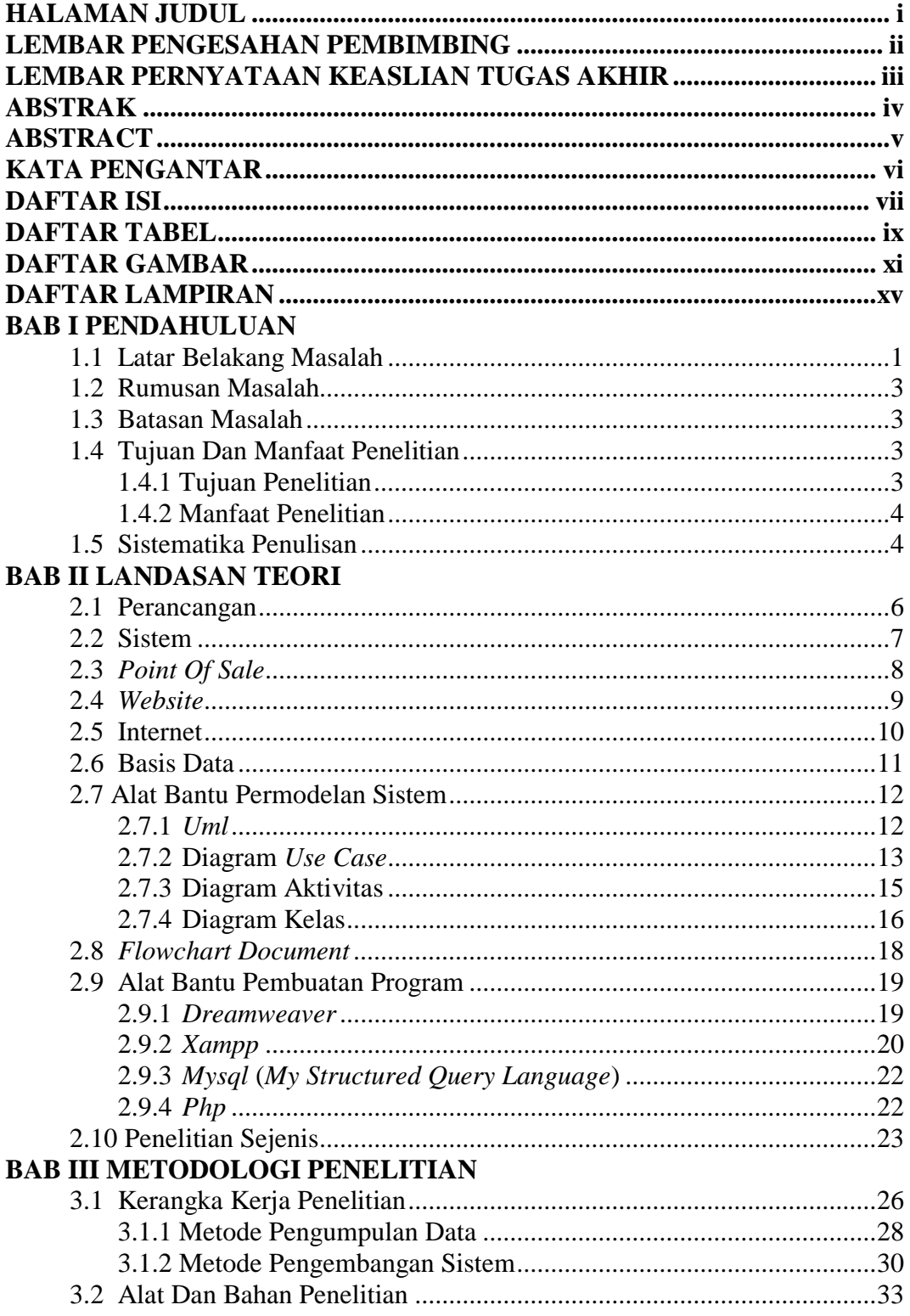

### **BAB IV ANALISA DAN PERANCANGAN SISTEM**

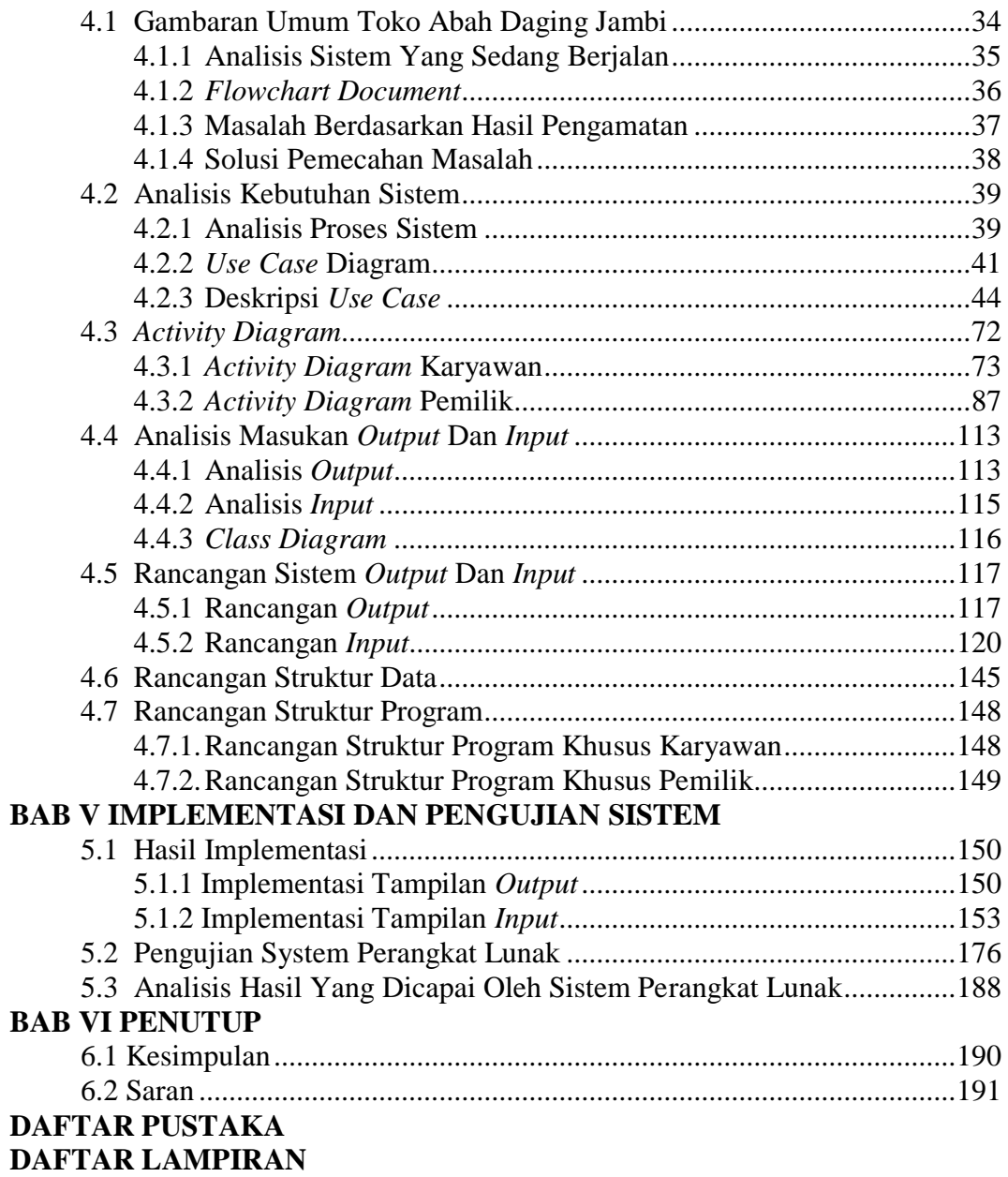

### **DAFTAR TABEL**

#### Halaman

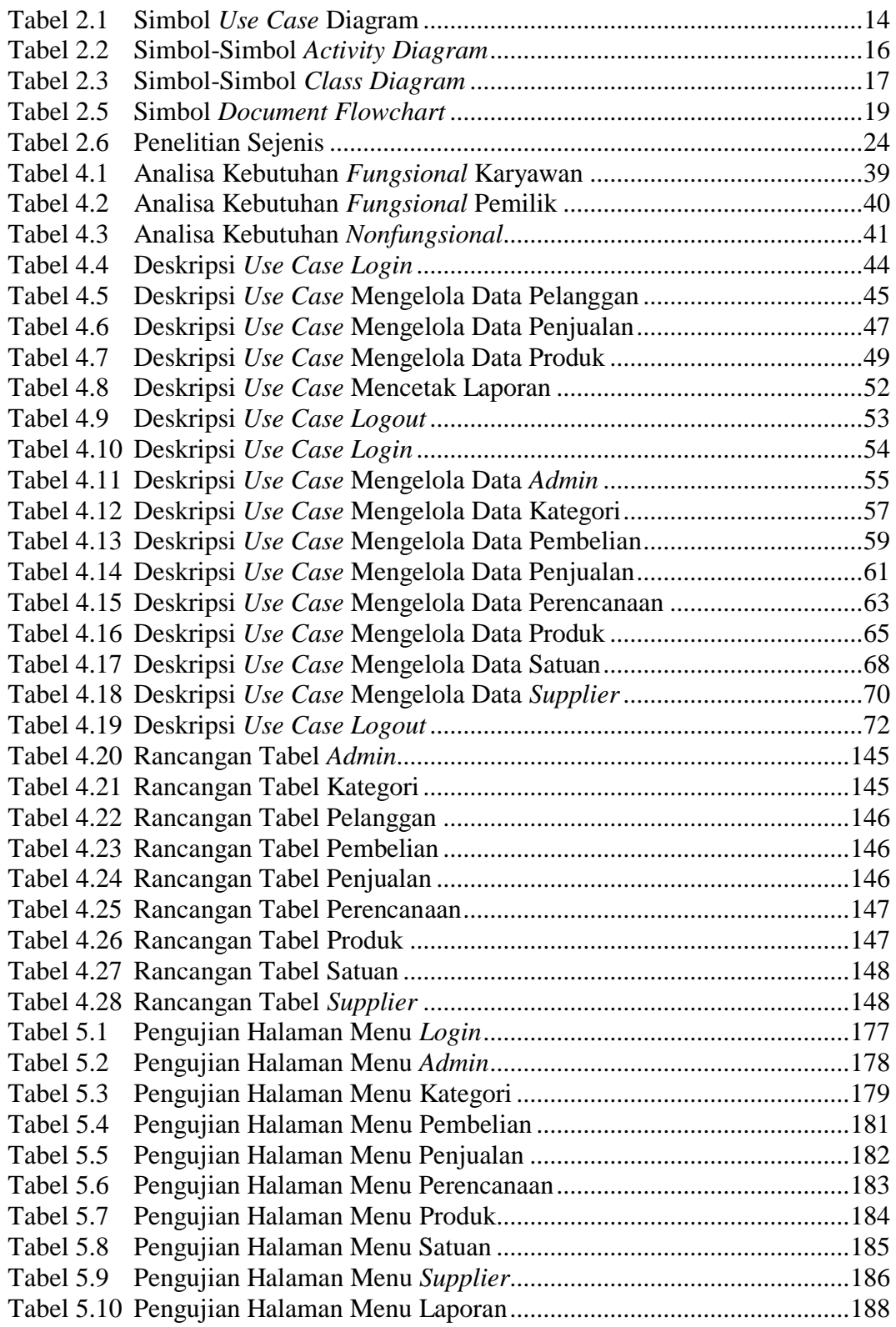

## **DAFTAR GAMBAR**

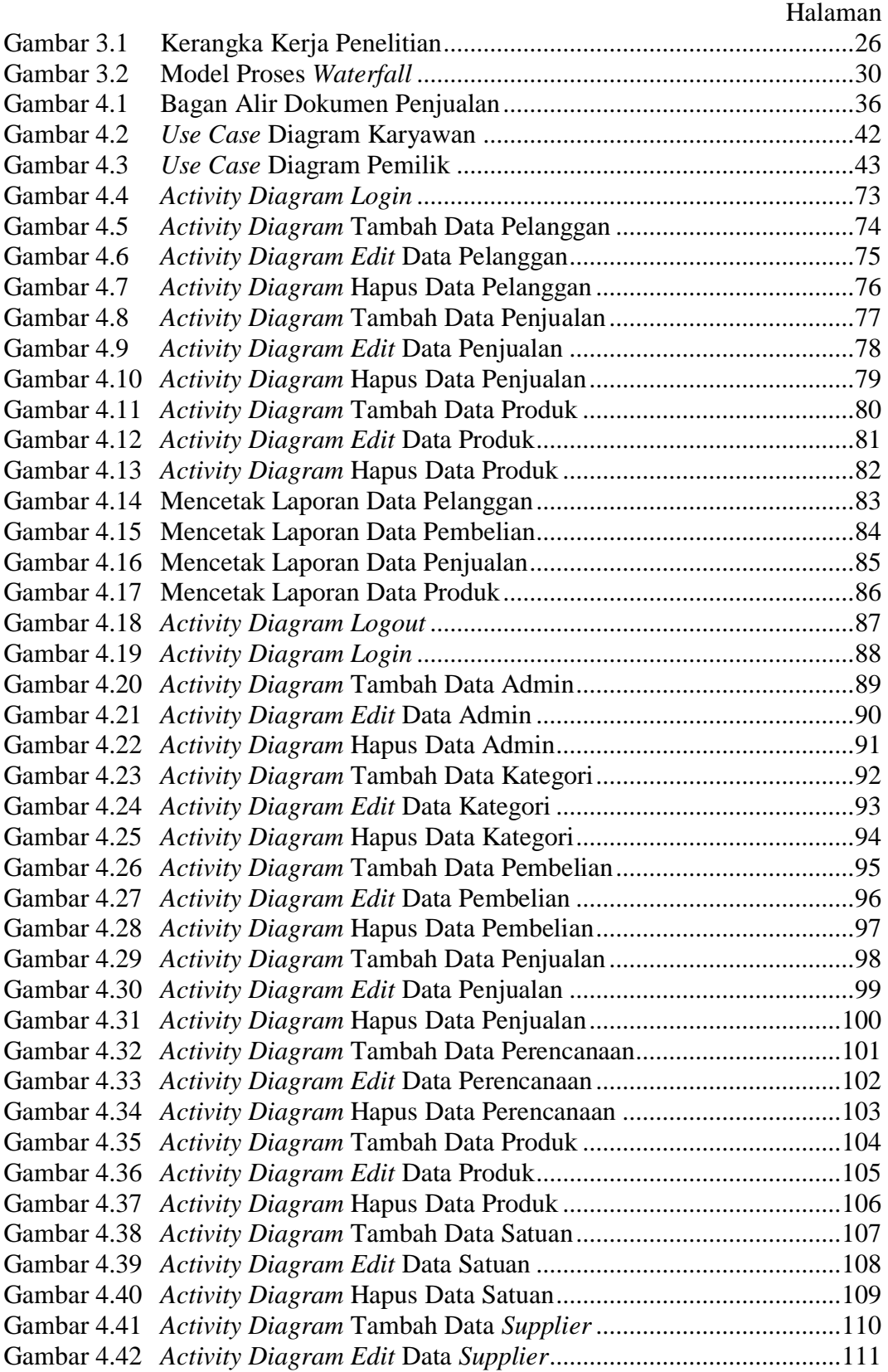

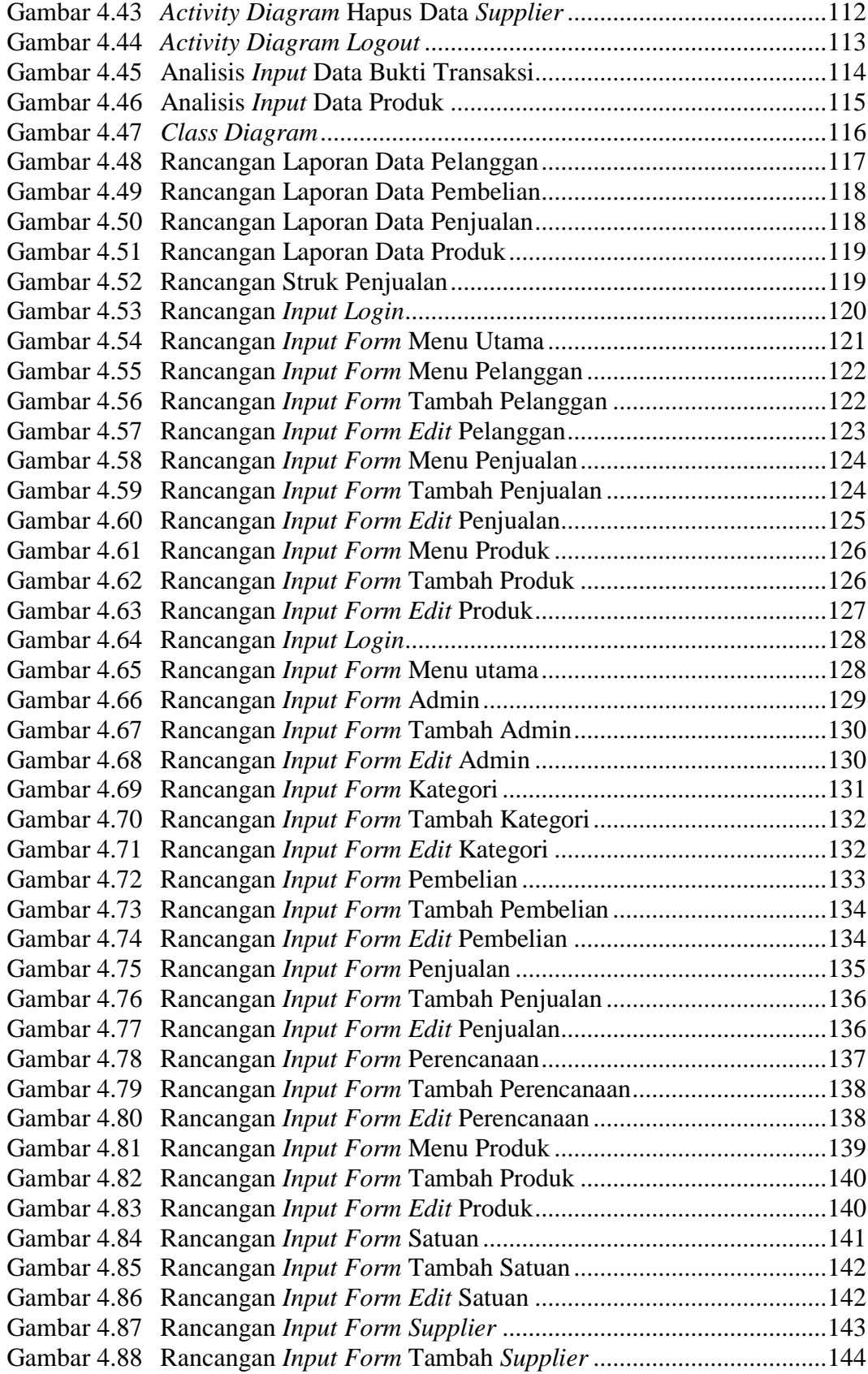

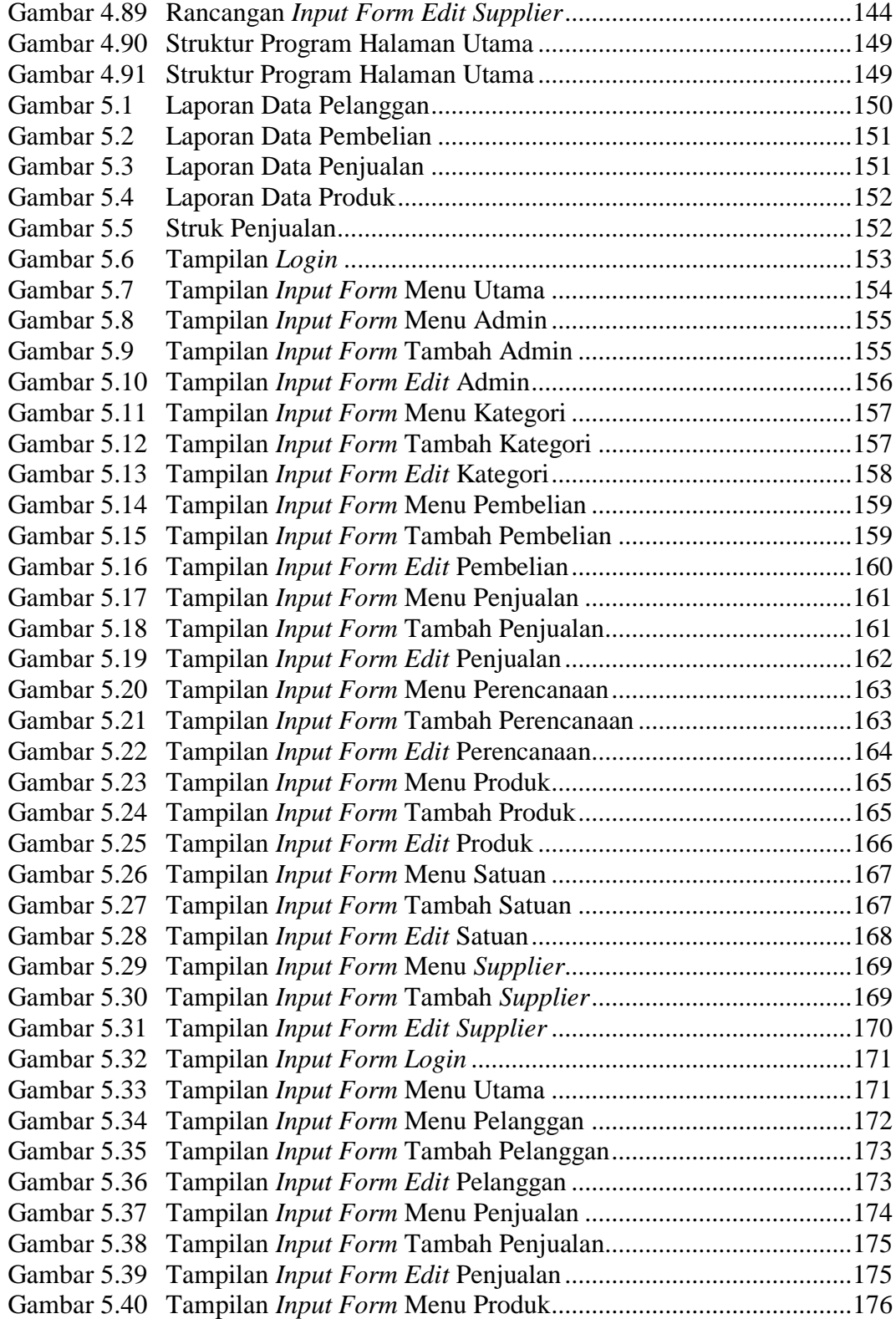

## **DAFTAR LAMPIRAN**

#### Halaman

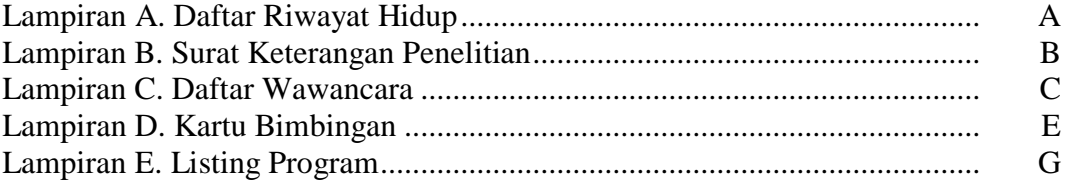

#### **DAFTAR PUSTAKA**

- [1] I. H. Santi, *Analisa Perancangan Sistem*. Jawa Barat: PT. Nasya Expanding Management, 2020.
- [2] M. Iqbal, *5 Jam Belajar PHP MySQL dengan Dream Weaver CS3*. Yogyakarta: Deepublish, 2019.
- [3] A. Rozaq, *Konsep Perancangan Sistem Informasi*. Banjarmasin: Poliban Press, 2020.
- [4] I. N. Indah, "Analisis Dan Perancangan Sistem Informasi Kependudukan Pada Kantor Desa Kumpeh," *Indones. J. Comput. Sci.*, Vol. 10, No. Sistem Informasi, Pp. 124–128, 2013.
- [5] D. Surya, "Tantangan Manajemen Kinerja," *Sist. Inf.*, Vol. 4, No. 2, P. 57, 2016.
- [6] H. Antonio And N. Safriadi, "Sistem informasi POS pada minimarket surabaya," *Indones. J. Comput. Sci.*, Vol. 10, No. Sistem Informasi," Vol. 4, No. 2, Pp. 12–15, 2012.
- [7] F. Marisa And T. G. Yuarita, "Perancangan Aplikasi *Point Of Sale*s (Pos) Berbasis Web," *J. Teknol. Dan Manaj. Inform.*, Vol. 3, No. 2, Pp. 167–171, 2017.
- [8] Y. Kosasih And A. Budi Cahyono, "Perancangan Sistem Dalam Pengujian Aplikasi The *Point Of Sale* (Studi Kasus Tpos Pt. Javasigna Intermedia)," *Tek. Inform.*, Vol. 3, No. 2, Pp. 24–30, 2020.
- [9] I. Zainul And H. Prihantoro, "Perancangan Sistem Dalam Pengembangan Sistem *Point Of Sale*," *J. Autom.*, Vol. 1, No. 2, P. 6, 2020.
- [10] W. Abbas, "Analisa Kepuasan Mahasiswa Terhadap Website Universitas Negeri Yogyakarta (Uny)," *J. Fak. Tek. Univ. Wahid Hasyim Semarang*, Vol. 1, No. 2, P. 6, 2015.
- [11] M. Suhartanto, "Pembuatan Website Sekolah Menengah Pertama Negeri 3 Delanggu Dengan Menggunakan Php Dan Mysql," *J. Speed*, Vol. 4, No. 1, P. 8, 2017.
- [12] A. Septima Riadi;Eko Retnadi;Asep Deddy, "Perancangan Sistem Informasi Berbasis Website Subsistem Guru Di Sekolah Pesantren Persatuan Islam 99 Rancabango," *J. Algoritm. Sekol. Tinggi Teknol. Garut*, Vol. 9, No. 4, P. 11, 2015.
- [13] D. E. Hendrianto, "Pembuatan Sistem Informasi Perpustakaan Berbasis

Website Pada Sekolah Menegah Pertama Negeri 1 Donorojo Kabupaten Pacitan," *Indones. J. Netw. Secur.*, Vol. 3, No. 4, Pp. 57–64, 2014.

- [14] D. R. Puri, "Analisis Faktor-Faktor Yang Mempengaruhi Indeks Pelaporan Keuangan Melalui Internet," *J. Fak. Ekon. Dan Bisnis*, Vol. 2, No. 3, P. 8, 2016.
- [15] R. A. S. Dan M. Shalahuddin, *Rekayasa Perangkat Lunak Terstruktur Dan Berorientasi Objek*, Vol. 8, No. 3. Bandung: Informatika Bandung, 2013.
- [16] Agung Riyanto, "Membangun Aplikasi E-Library Menggunakan Html, Php Script, Dan Mysql Database," *J. Process.*, Vol. 6, No. 2, P. 53, 2014.
- [17] Dennis, "System Analysis And Design With Uml 3rd *Edit*ion," *Ijns - Indones. J. Netw. Secur.*, Vol. 2, No. 4, P. 56, 2013.
- [18] B. Raharjo, "Belajar Otodidak Pemograman Web Dengan Php + Oracle.," *Indones. J. Netw. Secur.*, Vol. 3, No. 1, Pp. 13–20, 2014.
- [19] O. Fajarianto, "Prototype Pelayanan Akademik Terhadap Komplain Mahasiswa Berbasis Mobile," *J. Lentera Ict*, Vol. 3, No. 1, Pp. 54–60, 2016.
- [20] M. R. Ridha, U. Usman, And D. Y. Prasetyo, "Desain Dan Implementasi Sistem Informasi Akademik (Studi Kasus Fakultas Ilmu Agama Islam Universitas Islam Indragiri)," *J. Buana Inform.*, Vol. 6, No. 2, Pp. 131–142, 2015.
- [21] Madcoms, "Aplikasi Web Database Dengan Dreamweaver Dan Php-Mysql," *Pros. Snatif*, Vol. 2014, No. 1, Pp. 357–366, 2014.
- [22] O. Kristanto, "Penerapan Algoritma Klasifikasi Data Mining Id3 Untuk Menentukan Penjurusan Siswa Sman 6 Semarang," *J. Speed*, Vol. 4, No. 6, P. 10, 2017.
- [23] A. Pamungkas, "Pengantar Implementasi Basis Data," *Ccit J.*, Vol. 7, No. 1, Pp. 44–58, 2013.
- [24] Y. P. . S. A. P. S. P. Wibowo, "Perancangan Dan Pembuatan Aplikasi Manajemen Publikasi Ilmiah Berbasis Online Pada Jurnal Sisfo," *J. Tek. Pomits*, Vol. 2, No. 3, P. 472, 2016.
- [25] B. Raharjo, "Belajar Otodidak Mysql Tenik Pembuatan Dan Pengelolaan Database," *Sisfo*, Vol. 4, No. 5, Pp. 336–343, 2013.
- [26] Sholiq, *Analisis Dan Perancangan Berorientasi Obyek*, Vol. 3, No. 2. Bandung: Cv. Muara Indah, 2015.
- [27] I. Amelia Permatasari, Willy Ardy, "Aplikasi Customer Relationship Management Pada Jetset Fitness Berbasis Android," No. X, Pp. 1–13, 2018.
- [28] P. P. W. Dan Herlawati, "Menggunakan Uml Uml Secara Luas Diguankan Untuk Memodelkan Analisis & Desain Sistem Berorientasi Objek," *J. Ilmu Ris. Akunt.*, Vol. 2, No. 9, Pp. 1–15, 2013.
- [29] R. A. Fauzi, *Sistem Informasi Akuntansi*. Yogyakarta: Deepublish, 2017.
- [30] R. P. Pratama, "Desain Sistem Kendali Lampu Pada Rumah Dengan Mini Webserver Avr," *Desain Sist. Kendali Lampu*, Pp. 1–16.
- [31] B. Gultom, "Pemodelan Sistem Informasi Kependudukan (Studi Kasus : Kantor Desa Surakarta)," *J. Speed - Sentra Penelit. Eng. Dan Edukasi*, Vol. 5, No. 1, Pp. 15–20, 2013.
- [32] A. R. Palevi And K. Krisnawati, "Analisis Dan Perancangan Sistem Informasi Penerimaan Peserta Didik Baru Berbasis Website Pada Smp Negeri 2 Mojosongo Boyolali," *Data Manaj. Dan Teknol. Inf.*, Vol. 15, No. 3, P. 1, 2014.
- [33] P. Anjar And K. Berliana, "Ijns Indonesian Journal On Networking And Security - Ijns.Apmmi.Org," *Pembuatan Sist. Inf. Nilai Akad. Berbas. Sms Gatew. Pada Smp Negeri 3 Pringkuku Pacitan*, Vol. 2, Pp. 23–28, 2013.
- [34] B. E. P. Eko Setyawan, "Pembangunan Sistem Informasi Perpustakaan Sekolah Dasar Negeri (Sdn) Pacitan," *J. Speed*, Vol. 4, No. 5, P. 24, 2016.
- [35] D. Jayanti And I. Siska, "Sistem Informasi Penggajian Pada Cv . Blumbang Sejati Pacitan," *Sist. Inf. Penggajian*, Vol. 6, No. 3, Pp. 36–43, 2014.
- [36] B. E. Purnama, R. A. Triyono, And F. H. Habibie, "Pembangunan Sistem Informasi Penerimaan Calon Tenaga Kerja Secara Online Berbasis Web Pada Bursa Kerja Khusus Smk Ganesha Tama Boyolali," *J. Teknol. Inf. Dan Komun.*, Vol. 5, No. 2, Pp. 77–83, 2014.
- [37] E. Ana, K. Lestari, E. Anjarwani, And N. Agitha, "Rancang Bangun Sistem Informasi Surat Perintah Perjalanan Dinas Pada Sekretariat Daerah Provinsi Berbasis Web (The Design And Develop The Web Based Information System Of The Official Travel Warrant In The Regional Secretariat Of Ntb Province)," *J. Adm. Publik*, Vol. 2, No. 1, Pp. 29–36, 2018.
- [38] U. Hasanah, "Sistem Informasi Penjualan On\_Line Pada Toko Kreatif Suncom Pacitan," *Ijns-Indonesian J. Netw. Secur.*, Vol. 2, P. 4, 2013.

## **DAFTAR RIWAYAT HIDUP**

Saya yang bertanda tangan dibawah ini :

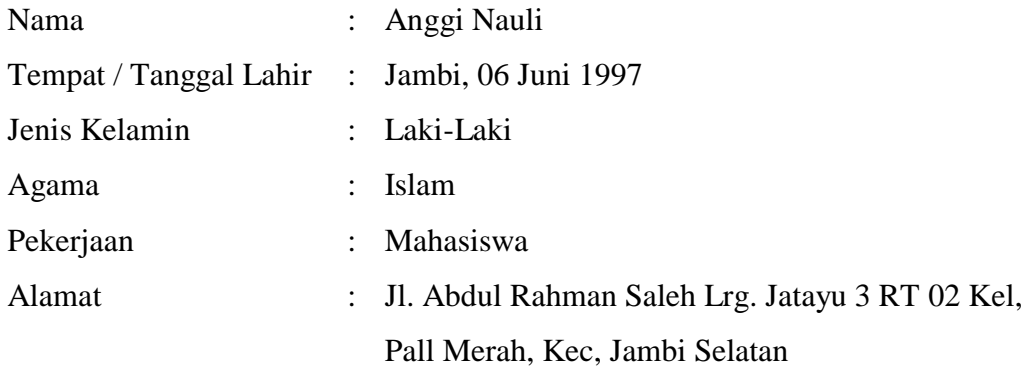

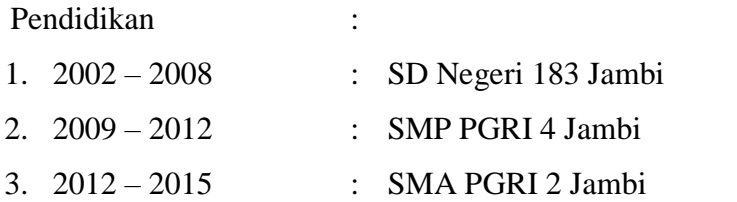

Demikianlah Daftar Riwayat Hidup ini saya buat dengan sebenar-benarnya.

Jambi,\_\_\_,\_\_\_\_\_\_\_\_2021

Anggi Nauli

### **TOKO ABAH DAGING**

Jl. H. Adam Malik No. 20, Handil Jaya, Kec. Jelutung, Kota Jambi, Jambi 36125

#### **SURAT KETERANGAN PENELITIAN**

Kepada Yulia Wulandari dengan ini menyatakan bahwa:

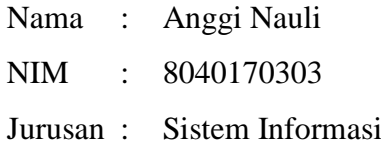

Dengan ini menerangkan bahwa nama tersebut diatas telah mengadakan penelitian untuk penyelesaian tugas akhir dengan judul : Perancangan Sistem *Point Of Sale* Pada Toko Abah Daging Jambi Berbasis Web

Demikian surat keterangan ini kami berikan untuk dapat dipergunakan sebagaimana mestinya.

Jambi, \_\_\_ , \_\_\_\_\_\_\_\_\_\_\_\_\_\_ ,\_\_\_\_

Yulia Wulandari

 $\overline{\phantom{a}}$ 

## **DAFTAR WAWANCARA**

Tempat wawancara : Toko Abah Daging

Waktu wawancara : 10.00 s/d Selesai

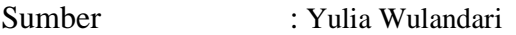

 $\mathbf{r}$ 

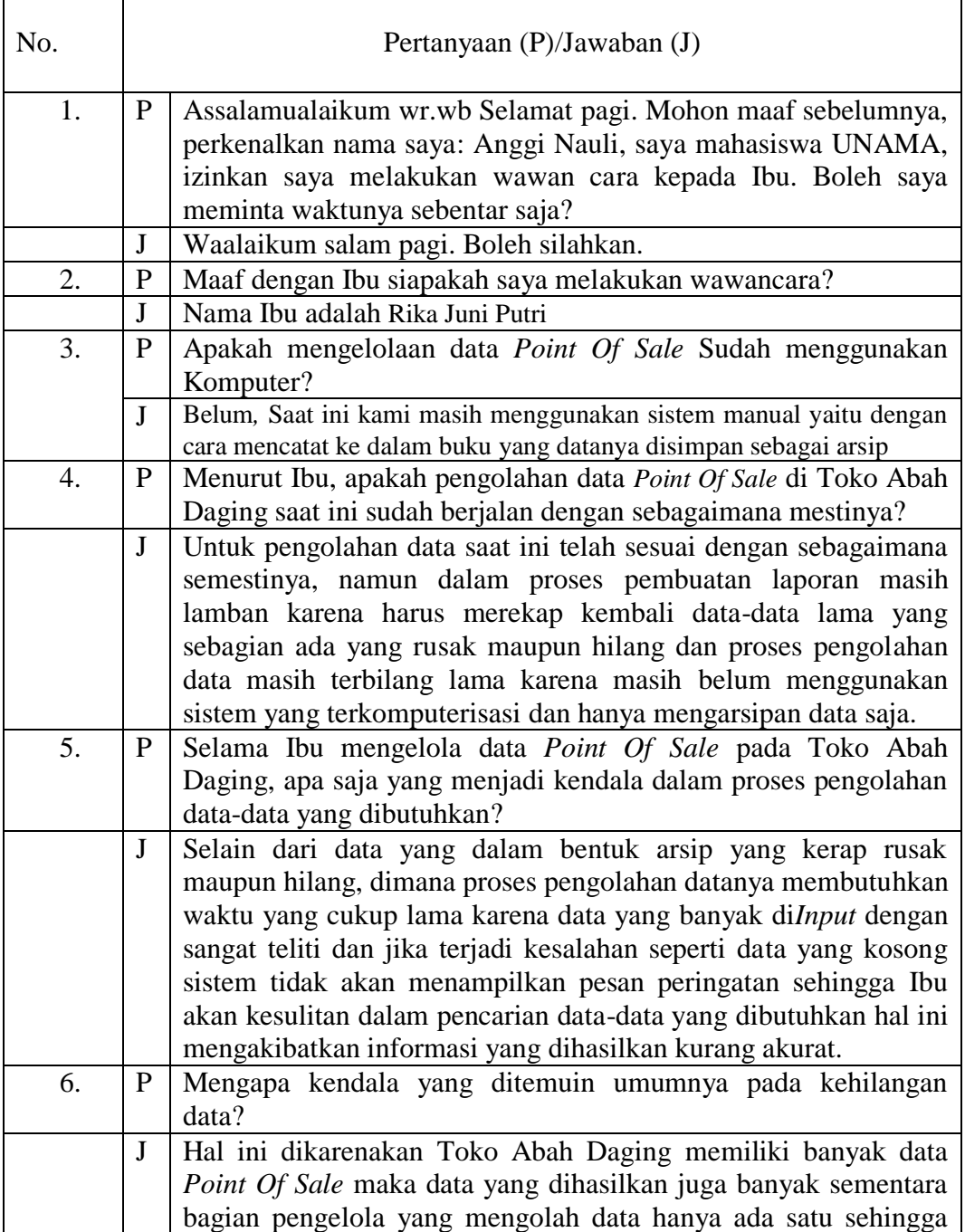

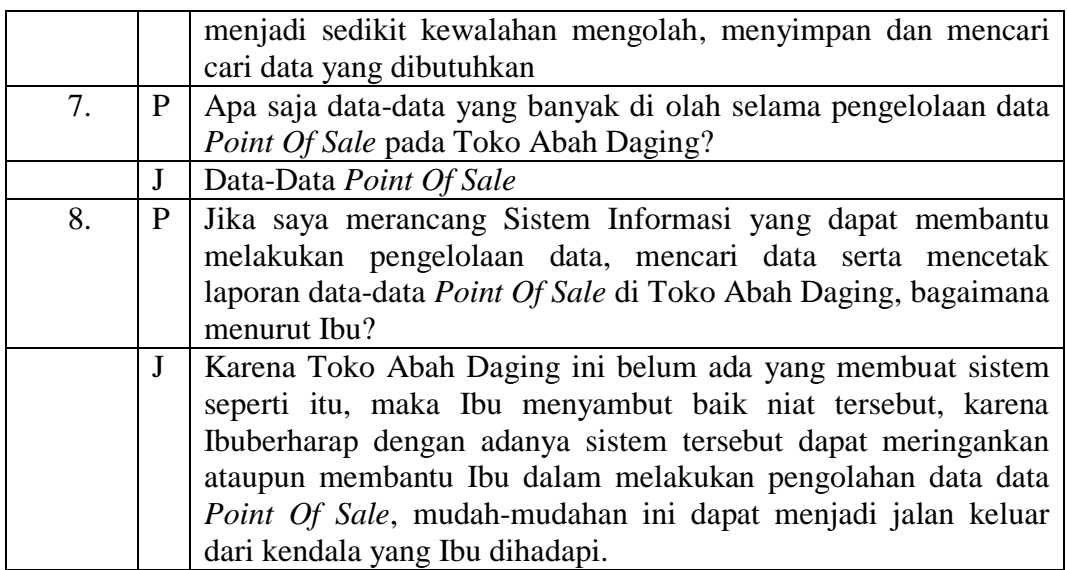

Jambi,

Peneliti, Mengetahui,

 $\overline{1}$  ( $\overline{1}$  )

# **KARTU BIMBINGAN**

**(PEMBIMBING 1)**

# **KARTU BIMBINGAN**

**(PEMBIMBING 2)**

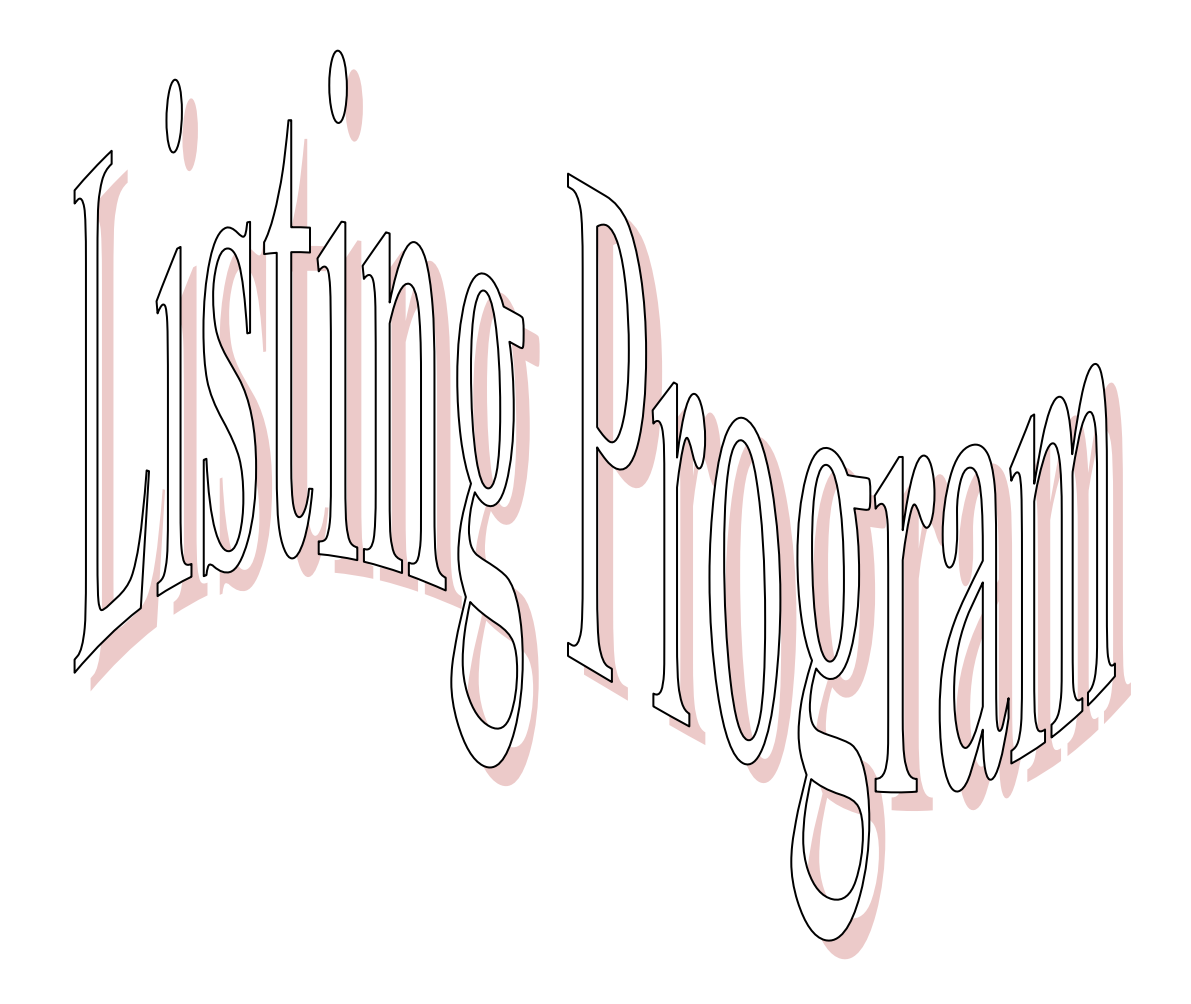